- 1. "Short or Quick Answer" Questions:
	- a.  $(4\%)$  In MIPS, what are the least 2 significant bits of a word address? Answer:  $(00)$ <sub>2</sub>
	- b. (4%) Name one MIPS assembly instruction that has destination last?

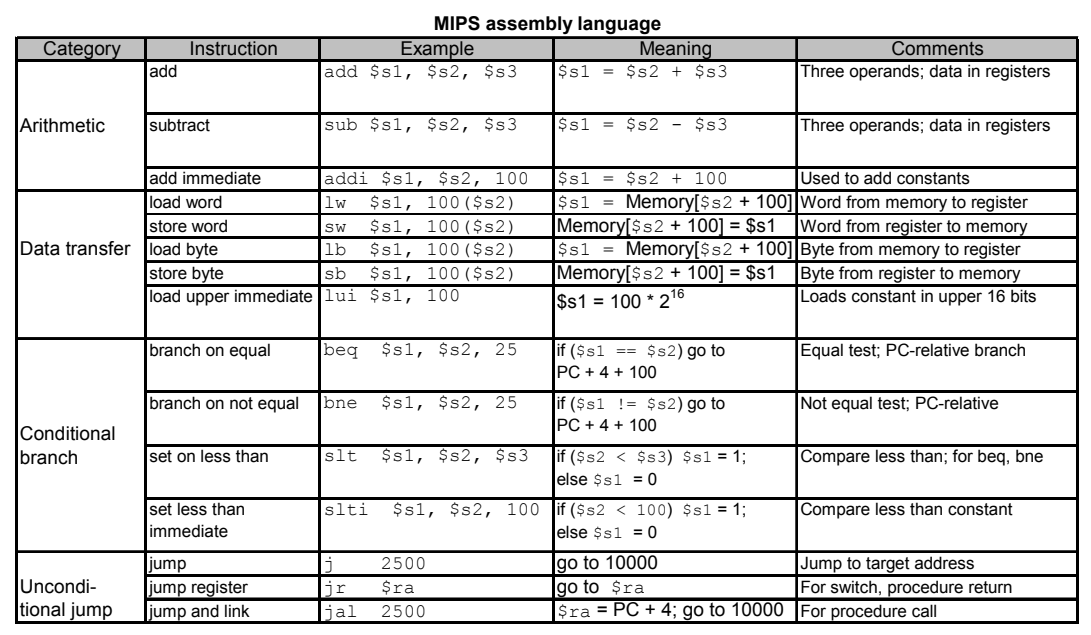

Answer: store word.

- c. (4%) Do we need subi in MIPS as addi supports negative constant? Justify your answer. Answer: We do not need subi because we can use addi to add a negative number to complete the target function of subi.
- d. (4%) What makes a computer different from a calculator? Answer: The ability to make decisions.
- e. (4%) What is the corresponding real number for a 4-byte floating point number (01000001 01000000 00000000 00000000) $_{\text{binary}}$ ? Answer: (1.1) $_{\text{binary}} \times 2^3 = (1100)_{\text{binary}} = (12)_{\text{ten}}$ .
- 2. (16%) Give an example for each Design Principle in terms of MIPS. (i) Simplicity favors regularity. (ii) Smaller is faster. (iii) Make the common case fast. (iv) Good design demands compromise.
- Answers: (i) Simplicity favors regularity. In MIPS, all instructions are 4-byte long. Another example is that in MIPS, all (R-type) instructions have 3 operands. (ii) Smaller is faster. We need to keep the balance between the register number and speed. A very large number of registers would increase the clock cycle time simply because it takes electrical signals longer when they must travel further. (iii) Make the common case fast. Operations on small constants occur very often in programs. Hence, adding specific instructions for arithmetic operations about small constants, such as addi, will benefit the system performance. (iv) Good design demands compromise. To have fixed-length instructions but different formats (R-type, I-type, J-type) is a compromise against Design Principle I.
- 3. (Modified from Example on page 98) The while loop, while(save[i]==k)i+=1;, was

compiled into MIPS assembler code below.

```
Loop: s11 s1, s3, 2 # Temp reg s11 = 4 * iadd $t1, $t1, $s6 # $t1=address of save[i]\frac{1}{1} $t0,0($t1) # Temp reg $t0=save[i]
bne $t0, $s5, Exit # go to Exit if save[i]\neqk
addi $s3, $s3, 1 # i=i+1
j Loop # go to Loop
```
Exit:

(a) (8%) If we assume we place the loop starting at location  $z_{ten}$ , represent  $x_{ten}$  and  $y_{ten}$  as a function of *z*.

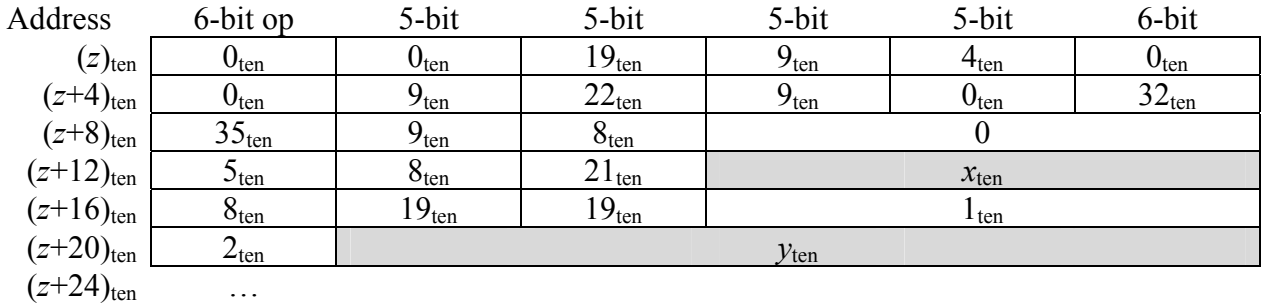

(b) (6%) Determine all the possible values of *y* according to your formula in (a) and the 26-bit field limitation of *y*. (Hint: Can *y* be negative? Can *y* be zero? You may let  $z = i \times 16^7 + 4 \times j$ − 24, where *i* and *j* are both non-negative integers and *j* < 167 /4, and check all the feasible *i* and *j*.)

Answers: (a)  $(z+16) + x \times 4 = (z+24)$  and  $\lfloor (z+24)/16^7 \rfloor \times 16^7 + y \times 4 = z$ . Hence,  $x = 2$  and  $y = (z - 4)$  $\lfloor (z+24)/16^7 \rfloor \times 16^7 \}/4.$ 

(b) Let  $z = i \times 16^7 + 4 \times j - 24$ , where *i* and *j* are both non-negative integers and  $j \le 16^7/4$ . Then according to the formula in (a),  $y = (z - \lfloor (z+24)/16^7 \rfloor \times 16^7)/4 = ((i \times 16^7 + 4 \times j - 24) - (i \times$  $16^{7}$ ))/4 = *j* − 6. Hence, (*j* − 6) can be any integers greater than and equal to −6, and strictly less than  $16^{7}/4 - 6 = 67108858$ . (This part weights 4%.)

On the other hand, the 2's complement range for a 26-bit field like *y* is from  $-2^{25}(=33554432)$ to 225−1 (= 33554431). Consequently, −6 ≤ *y* ≤ min(67108857, 33554431) = 33554431. (This part weights 2%.)

- 4. (a) (10%) Describe the floating-point addition algorithm in block diagram. (Hint: Before, addition, we have to compare the exponent of the two numbers. After this, we shift one of the numbers.)
	- (b) (6%) Why we choose to shift the smaller number to the right, not to shift the larger number to the left?

## Answers: (a)

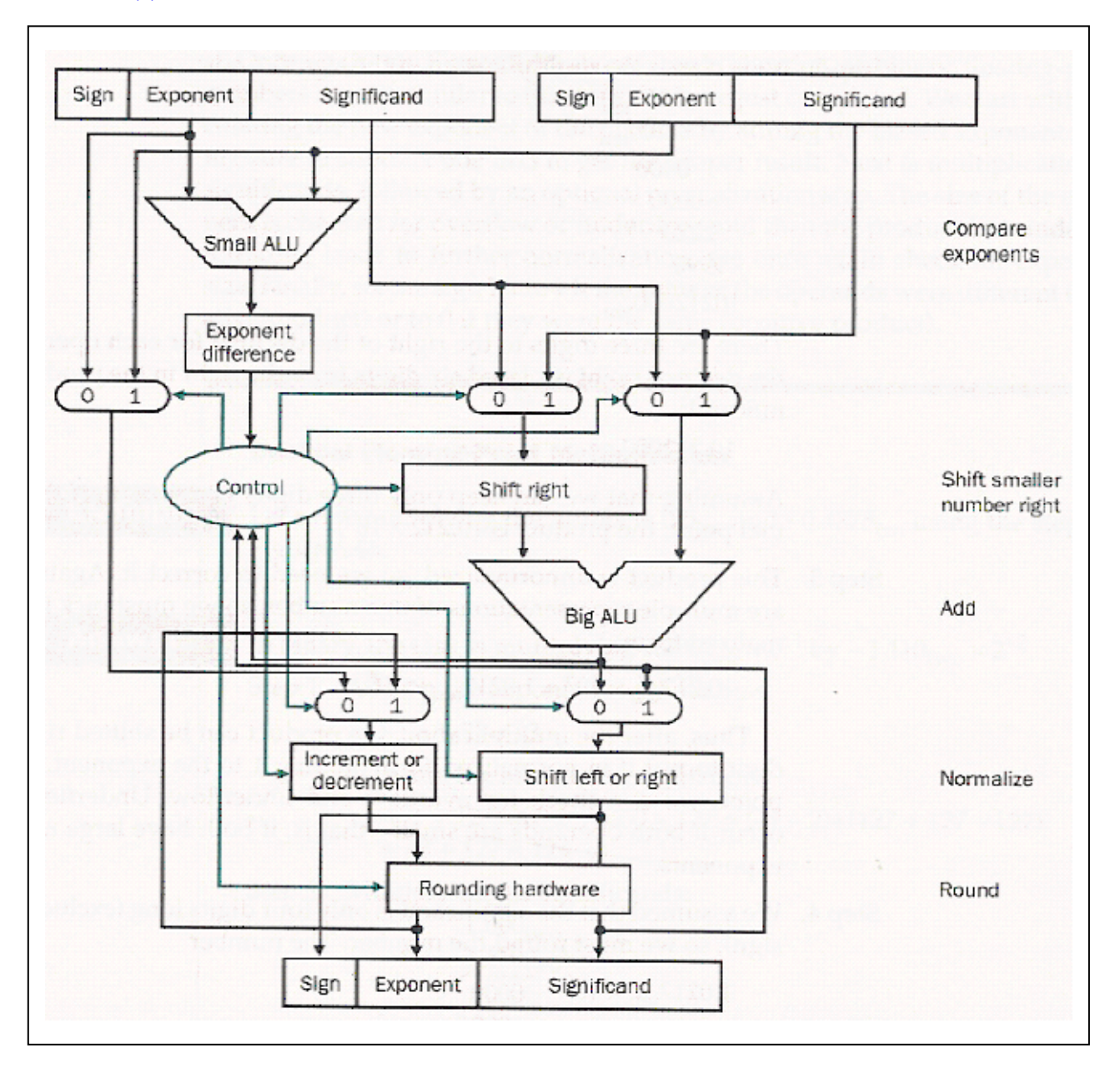

(b) to make the exponent the same; shift the smaller number to the right will not change the format of the fraction and make it easier to add together. This way will save hardware. Shift the larger to the left, will generate extra requirement to handle the bits that are on the left side of the floating point.

5. (16%) Do it step by step like a computer doing the division, where Divisor =  $(0010)_2$  and dividend =  $(00000111)_2$ .

Answers:

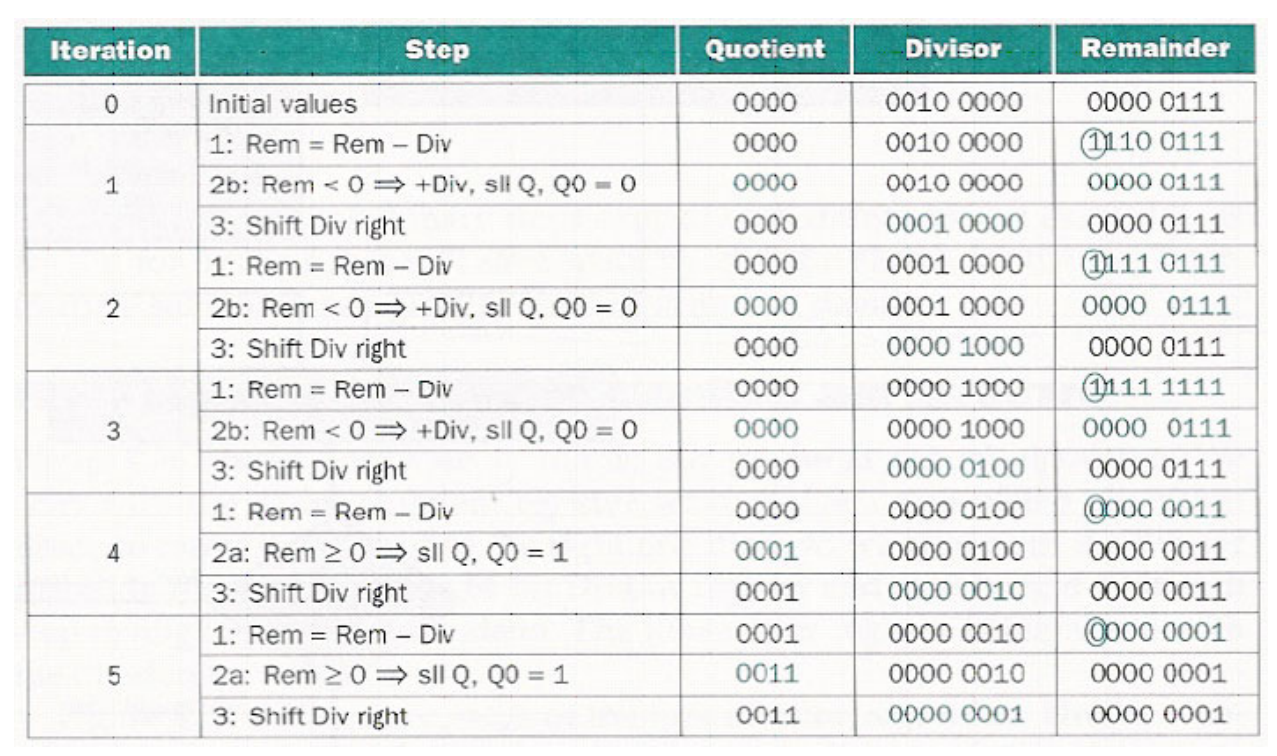

6. (18%) Describe the difference among the three instructions at location 0x98765432.

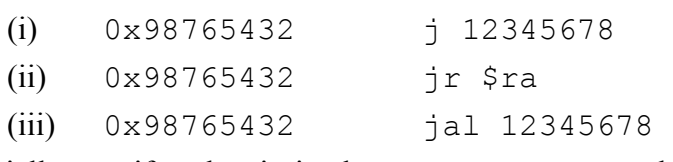

Specially specify what is in the program counter and what is in the return register after the execution of each instruction.

Answers: j 0x01234567, PC=12345678, \$ra not affected.

jr \$ra, PC=\$ra, \$ra not affected

jal 0x01234567, PC=12345678, \$ra=0x98765436